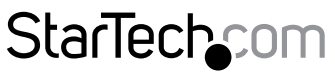

Hard-to-find made easu®

### **Adaptateur USB 3.0 vers deux ports Gigabit Ethernet avec un port USB Pass-Through**

USB32000SPT

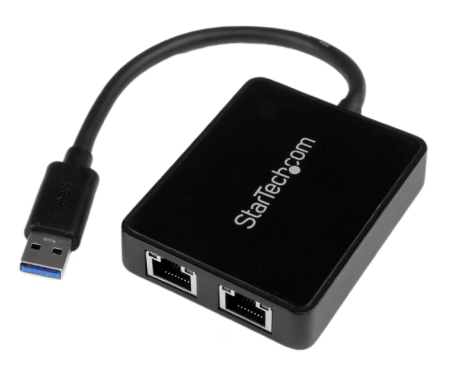

\*Le produit actuel peut varier de la photos

DE: Bedienungsanleitung - de.startech.com FR: Guide de l'utilisateur - fr.startech.com ES: Guía del usuario - es.startech.com IT: Guida per l'uso - it.startech.com NL: Gebruiksaanwijzing - nl.startech.com PT: Guia do usuário - pt.startech.com

Pour les informations les plus récentes, veuillez visiter www.startech.com

#### **Déclaration de conformité FCC**

Cet équipement a été testé et déclaré conforme en tant que dispositif numérique de classe B, conformément à la section 15 des règles FCC. Ces limites sont conçues pour fournir une protection raisonnable contre les interférences nuisibles dans une installation résidentielle. Cet équipement génère, utilise et peut émettre des fréquences radio et, s'il n'est pas installé et utilisé conformément aux instructions, il peut causer des interférences nuisibles aux communications radio. Cependant, il n'existe aucune garantie que des interférences ne se produiront pas dans une installation de type particulier. Si cet équipement provoque des interférences nuisibles à la réception de la radio ou de la télévision, pouvant être vérifié en mettant l'équipement hors tension, l'utilisateur est encouragé à essayer de corriger l'interférence par une ou plusieurs des mesures suivantes:

- Réorienter ou déplacer l'antenne de réception.
- Augmenter la distance entre l'équipement et le récepteur.
- Branchez l'appareil dans une prise d'un circuit électrique différent de celui auquel le récepteur est connecté.
- Consulter votre revendeur ou un technicien radio / TV pour de l'aide.

#### **Utilisation des marques, marques déposées, et d'autres dénominations et symboles protégés**

Ce manuel peut faire référence à des marques, marques déposées, et d'autres dénominations et symboles protégés de sociétés tierces non liés en aucune façon à StarTech.com. Ces références sont à titre indicatif seulement et ne constituent pas une approbation d'un produit ou service par StarTech.com, ou un endossement du/des produit(s) auquel ce manuel s'applique par la société tierce en question. Indépendamment de toute reconnaissance directe dans le corps de manuel, StarTech.com reconnaît que toutes les marques, marques déposées, marques de service, et autres symboles et/ou dénominations protégées contenus dans ce manuel et les documents connexes sont la propriété de leurs détenteurs respectifs.

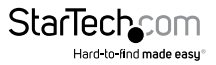

# Table des Matières

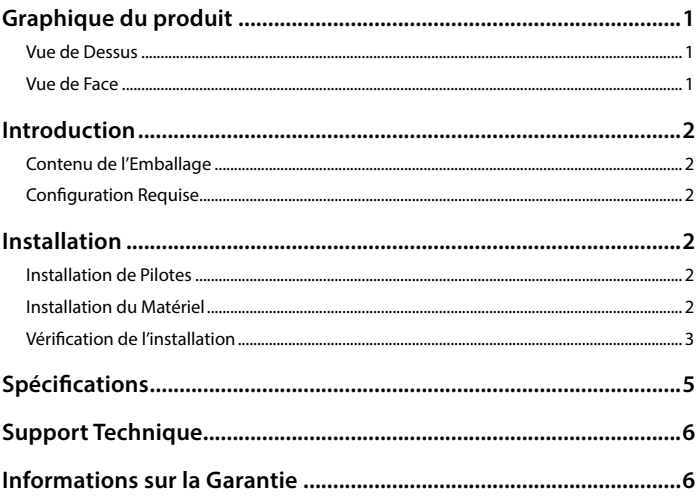

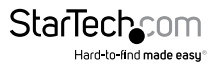

## <span id="page-3-0"></span>Graphique du produit **Vue de Dessus**

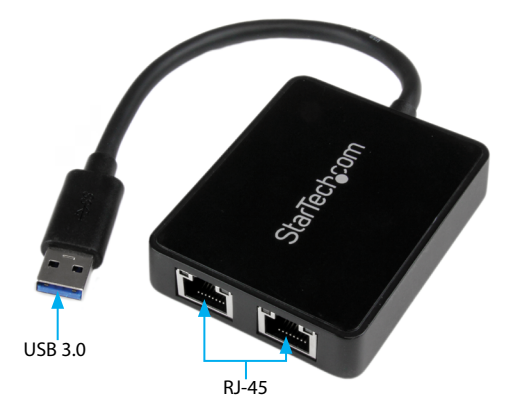

### **Vue de Face**

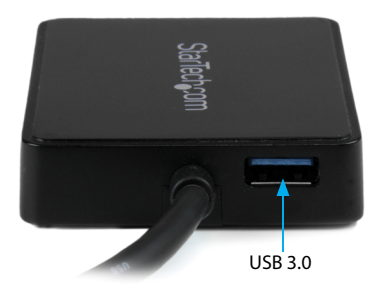

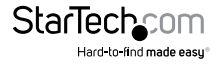

## <span id="page-4-0"></span>Introduction **Contenu de l'Emballage**

- 1 Adaptateur réseau double usb 3.0
- 1 CD de pilotes
- 1 Mode d' Emploi

### **Configuration Requise**

- Port USB disponible
- Windows® 8 (32/64bit), 7 (32/64), Vista(32/64), XP(32/64), Windows® Server 2008 R2,
- 2003(32/64), Mac OS 10.6 10.8, Linux kernel 2.6.14  $\sim$  3.5.0

# Installation

### **Installation de Pilotes**

**Remarque :** Les pilotes pour le Hub USB seront automatiquement installés par le système d'exploitation de l'ordinateur hôte. Seul le pilote pour le port Ethernet doit être installé.

#### **Windows / Mac**

- 1. Insérez dans votre lecteur de CD-ROM/DVD-ROM, le CD fourni.
- 2. Ouvrez le contenu de votre lecteur CD / DVD et accédez à x: \ LAN \ AX88179 \ (où x: est la lettre pour votre lecteur de CD / DVD), puis sélectionnez le dossier correspondant à votre système d'exploitation.
- 3. Pour une installation sûr Windows, exécutée l'application "AX88179\_Setup.exe". Pour installer le pilote (Pour Mac OS, lancez l'application "AX88179\_178A\_v1.3.0.pkg").
- 4. Suivez les instructions affichées à l'écran pour terminer l'installation. **REMARQUE :** Vous pouvez être invité à redémarrer votre ordinateur, à la fin de l'installation.

### **Installation du Matériel**

5. Branchez l'adaptateur de réseau Double USB 3.0 à un port USB disponible. **Remarque :** Si vous êtes connecté à un port hôte USB 2.0, le port pass-through ne fonctionnera pas aux vitesses USB 2.0 et la performance du réseau peut être limitée.

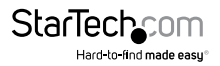

- <span id="page-5-0"></span>6. Système d'exploitation de l'ordinateur hôte devrait détecter immédiatement le hub et installer automatiquement les pilotes de l'USB.
- 7. Une fois que l'installation est terminée, les périphériques USB 1.x/2.0/3.0 devraient être capables de se connectés au hub et le reconnaître.

### **Vérification de l'installation**

#### **Windows**

- 1. Ouvrez le Gestionnaire de périphériques en cliquant-droit sur Poste de travail, puis sélectionnez Gérer. Dans la nouvelle fenêtre de gestion de l'ordinateur, sélectionnez Gestionnaire de périphériques à partir du panneau gauche de la fenêtre (Pour Windows 8, ouvrez le Panneau de configuration et sélectionnez Gestionnaire de périphériques).
- 2. Développez la section "cartes de Réseau". Sur une installation réussie, vous devriez voir les périphériques installés sans aucun point d'exclamation ou d'interrogation.

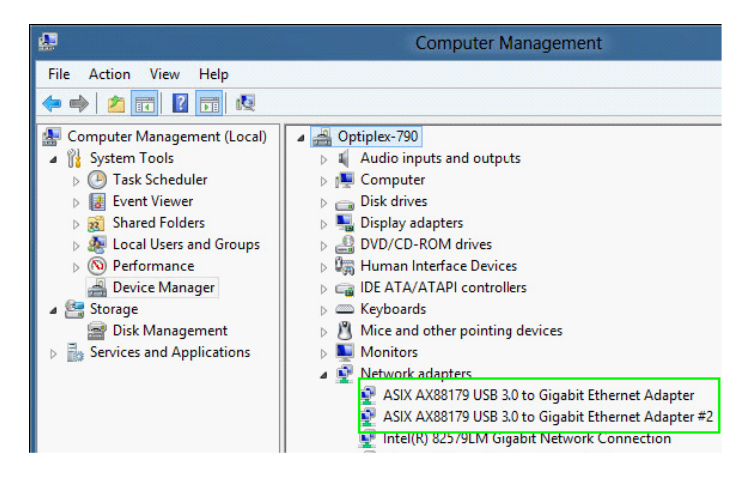

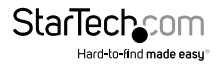

#### **Système d'Exploitation Mac**

- 1. Ouvrez le System Profiler en cliquant sur le symbole Apple dans le coin supérieur gauche, sélection "à propos de ce Mac", puis sélectionnez Rapport de système.
- 2. Développez la section "Réseau". Avec l'adaptateur connecté, vous devriez voir les suivants dispositifs dans la liste.

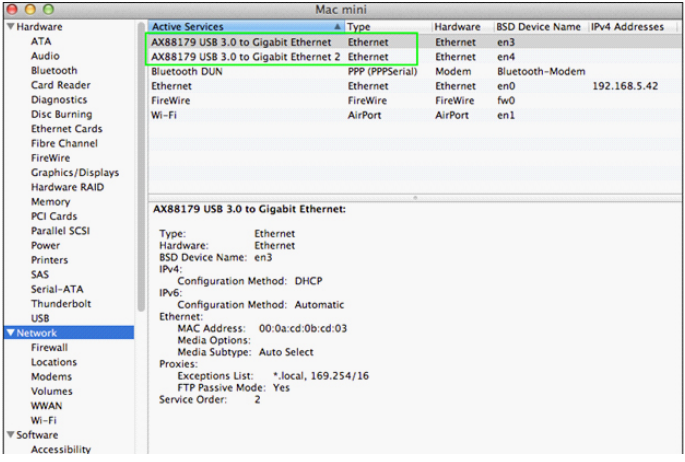

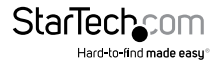

# <span id="page-7-0"></span>Spécifications

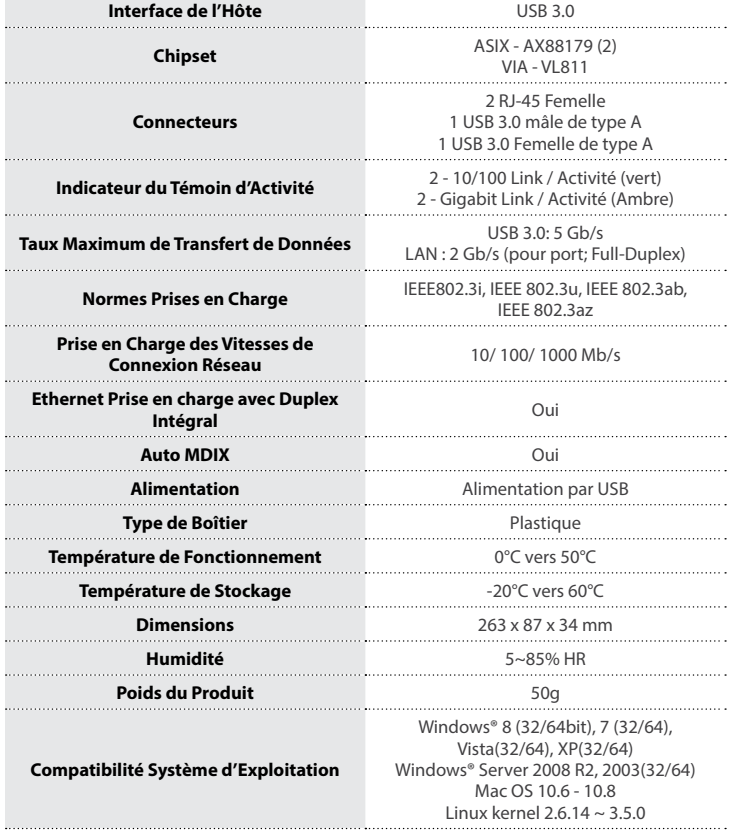

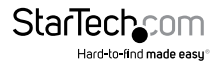

# <span id="page-8-0"></span>Support Technique

La durée de vie des supports techniques StarTech.com est une partie intégrante de notre engagement pour fournir des solutions de pointe. Si vous avez besoin d'aide avec votre produit, visitez **www.startech.com/support** et accédez à notre gamme complète d'outils en ligne, de documentation et de téléchargements.

Pour les derniers pilotes/logiciels, veuillez visiter **www.startech.com/downloads**

# Informations sur la Garantie

Ce produit est couvert par une garantie de deux ans.

En outre, StarTech.com garantit ses produits contre les défauts de matériaux et de fabrication pour les périodes indiquées, suivant la date initiale d'achat. Pendant cette période, les produits peuvent être retournés pour réparation ou remplacement par des produits équivalents, à notre jugement. La garantie couvre les pièces et la main d'œuvre seulement. StarTech.com ne garantit pas ses produits contre tout défaut ou dommage résultant d'une mauvaise utilisation, abus, modification ou l'usure normale.

#### **Limitation de Responsabilité**

En aucun cas la responsabilité de StarTech.com Ltd et StarTech.com USA LLP (ou leurs dirigeants, administrateurs, employés ou mandataires) ne pourra être engagée pour des dommages (directs ou indirects, spéciaux, punitifs, consécutifs ou non), perte de profits, perte d'exploitation, ou toute perte pécuniaire, résultant de ou lié à l'utilisation du produit dépassant le prix réel payé pour le produit. Certains états ne permettent pas l'exclusion ou la limitation des dommages fortuits ou consécutifs. Si ces lois s'appliquent, les limitations ou exclusions contenues dans cette déclaration ne peuvent pas s'appliquer à vous.

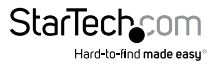

# StarTechcom

Hard-to-find made easu®

Hard-to-find made easy. à StarTech.com, ce n'est pas un slogan. C'est une promesse.

StarTech.com est votre source unique pour chaque partie de connectivité dont vous avez besoin. De la dernière technologie pour les produits existants - et toutes les pièces qui relient l'ancien au nouveau - nous pouvons vous aider à trouver les pièces qui relient vos solutions.

Nous rendons facile le fait de localiser les pièces, et nous les livrons rapidement partout où elles doivent aller. Il suffit de parler à l'un de nos conseillers techniques ou de visiter notre site Web. Vous serez connecté en un rien de temps aux produits dont vous avez besoin.

Visitez www.startech.com pour des informations complètes sur tous les produits StarTech.com et d'accéder à des ressources exclusives et gain de temps des outils.

*StarTech.com est un fabricant de pièces de connectivité et de technologie certifié ISO 9001. StarTech.com a été fondé en 1985 et exerce ses activités aux Etats-Unis, au Canada, au Royaume-Uni et à Taïwan, desservant un marché mondial.*